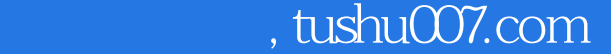

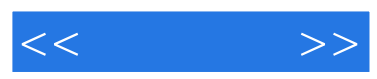

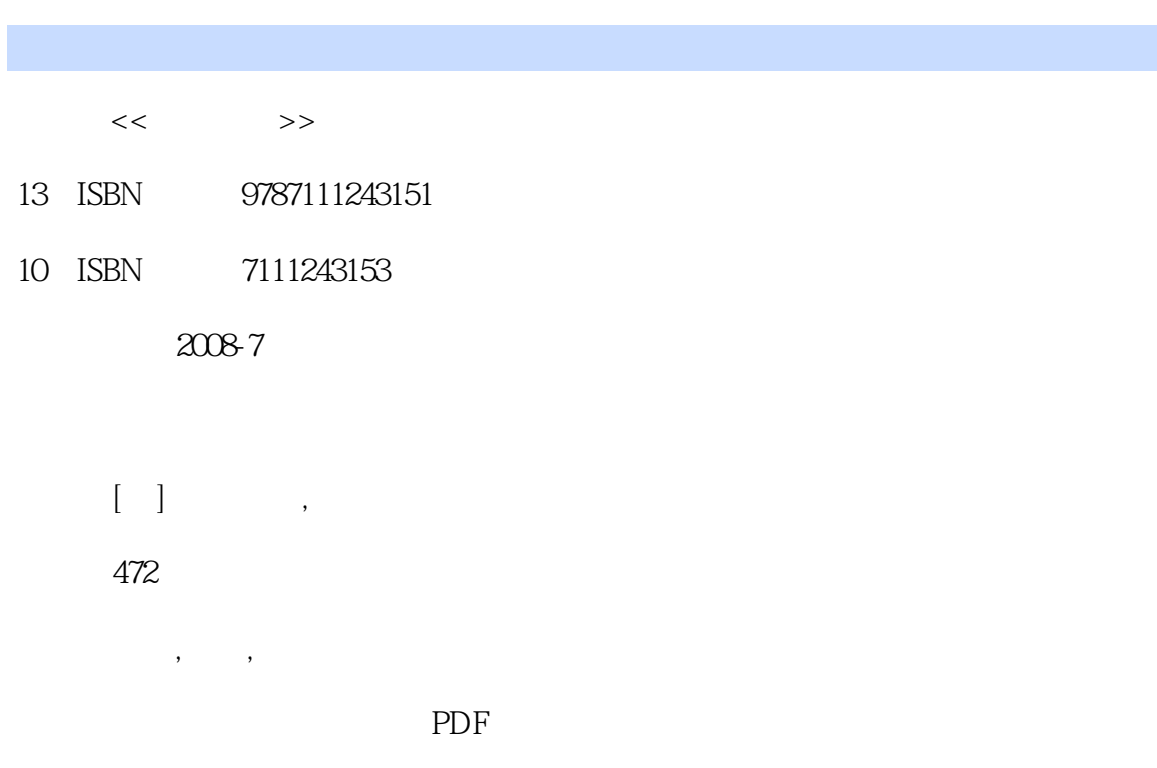

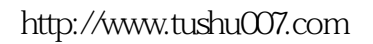

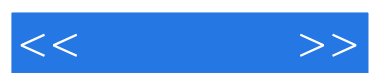

 $\lambda$ 

书中提供了大量讲解透彻的例题,辅以充足的章节练习——而这些数据绝大多数是从报章杂志和四位

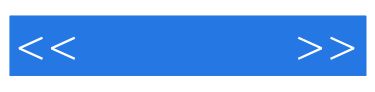

F. David F.Groebner

 $27$ 

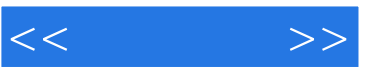

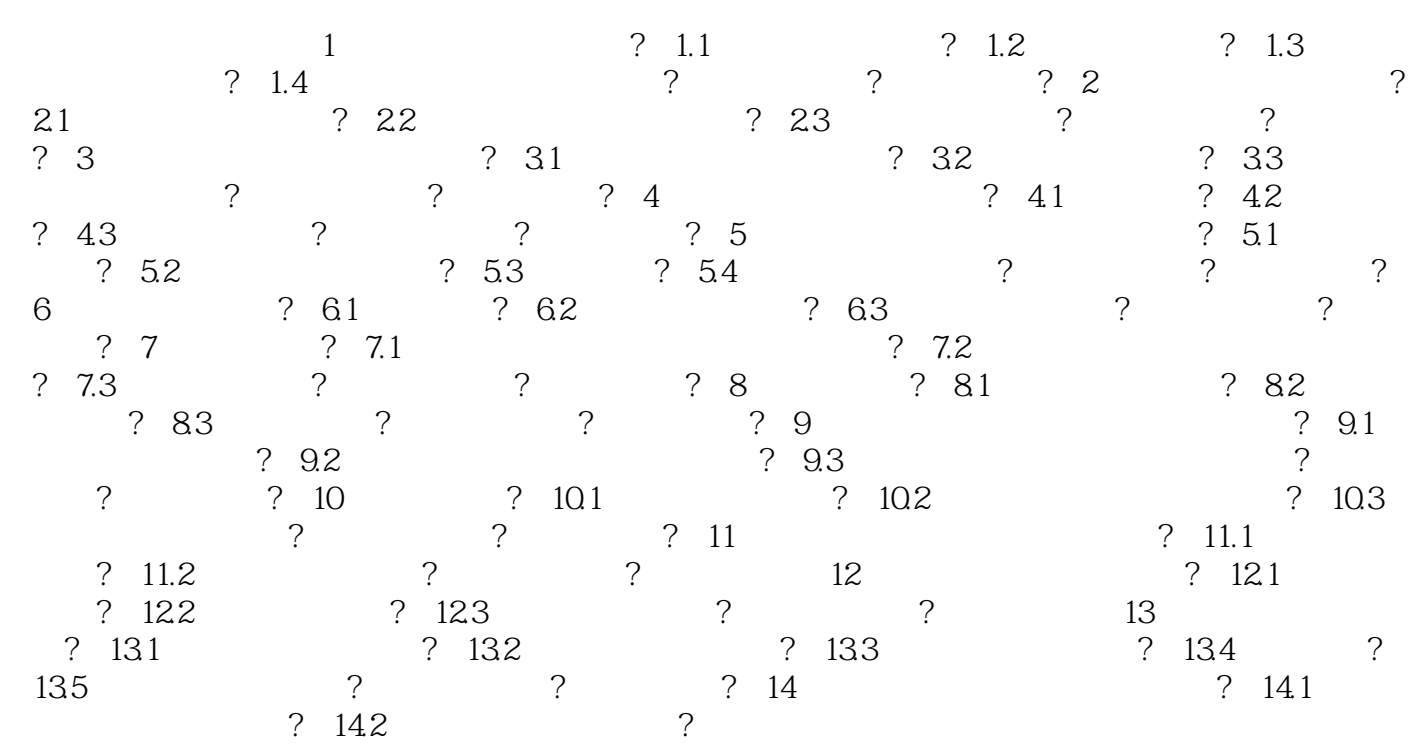

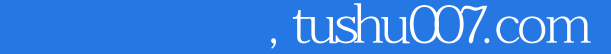

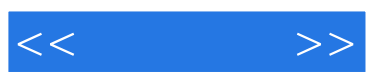

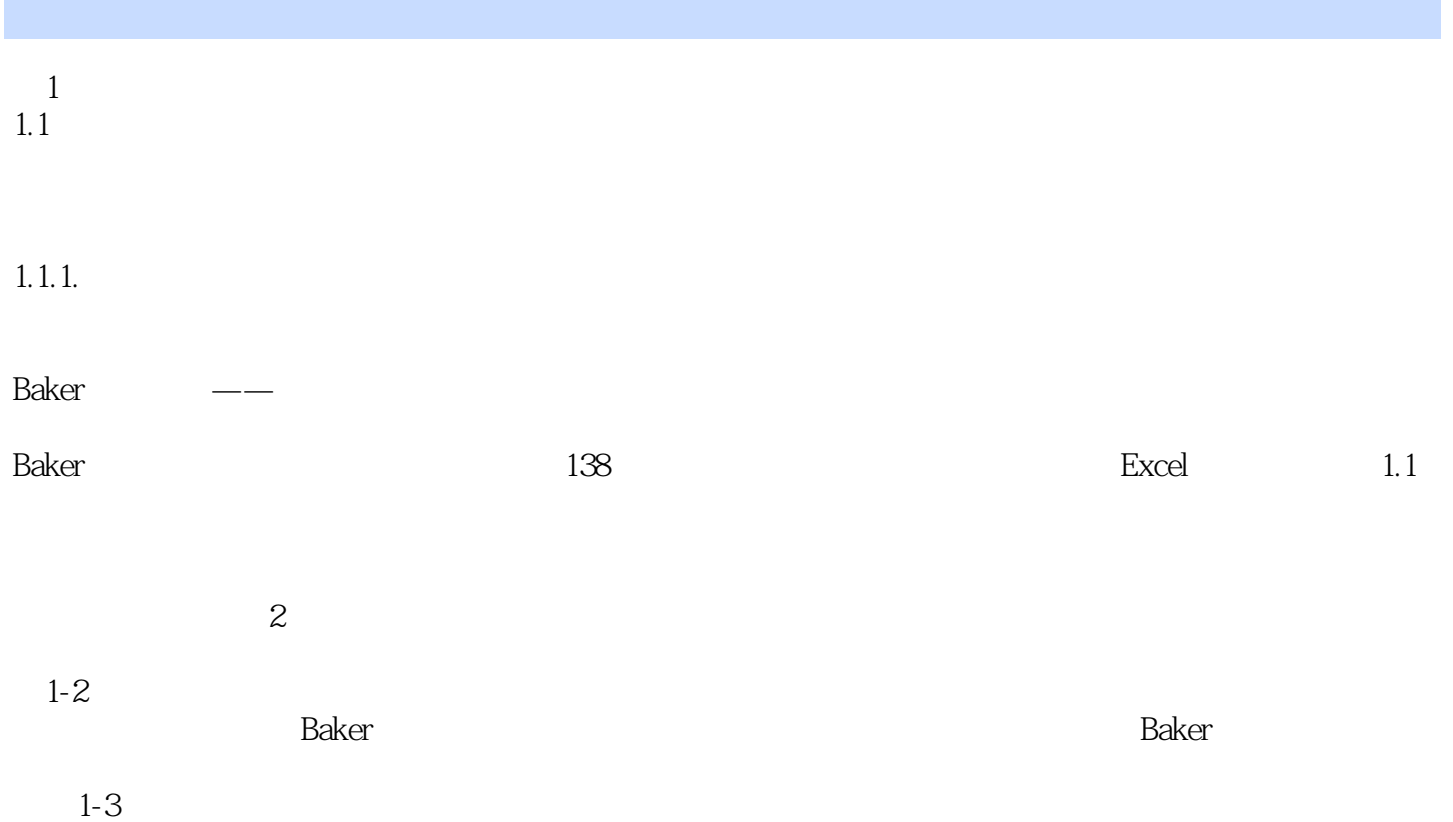

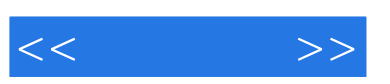

 $(6)$ 

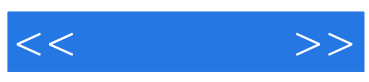

本站所提供下载的PDF图书仅提供预览和简介,请支持正版图书。

更多资源请访问:http://www.tushu007.com